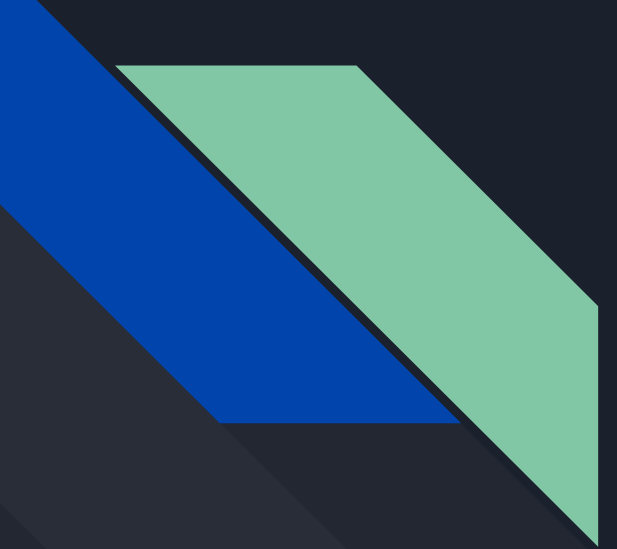

Data driven geophysical unstructured mesh generation

Jaime R Calzada<sup>1,2</sup>, Ed Myers<sup>1</sup>, Sergey Vinogradov<sup>1</sup> and Saeed Moghimi<sup>1,2</sup>

<sup>1</sup>Coastal Survey and Development Lab, NOAA <sup>2</sup> University Center for Atmospheric Research (UCAR)

Current operational mesh Hurricane Storm-Surge On-Demand Forecast System (HSOFS)

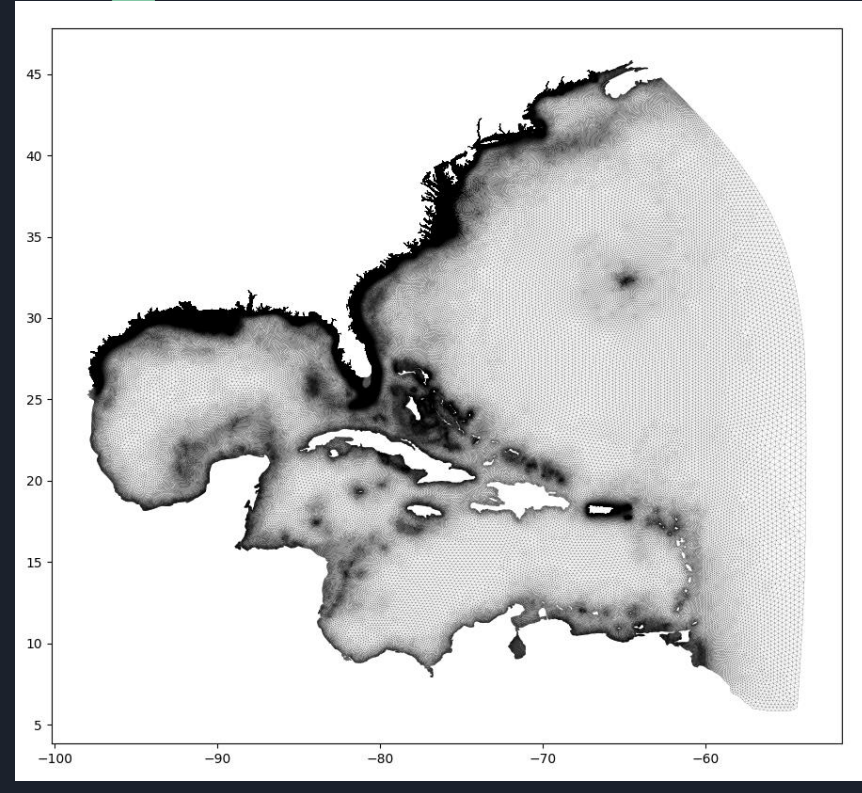

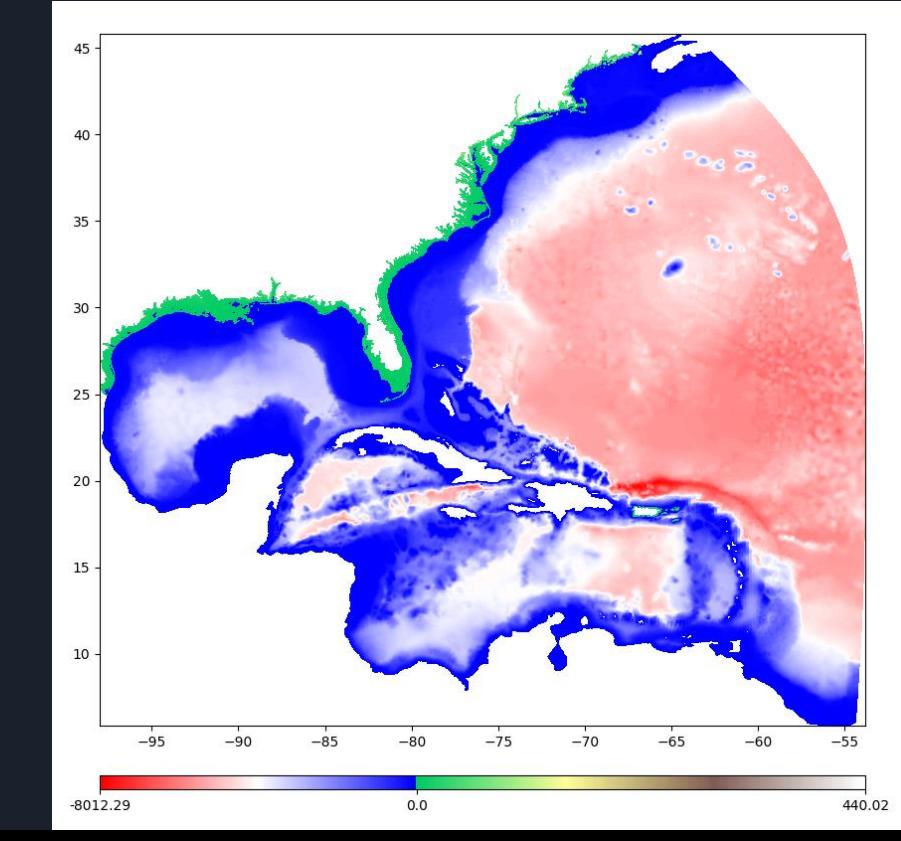

### HSOFS mesh source data

USGS NED DEM  $+$  EC2012 mesh

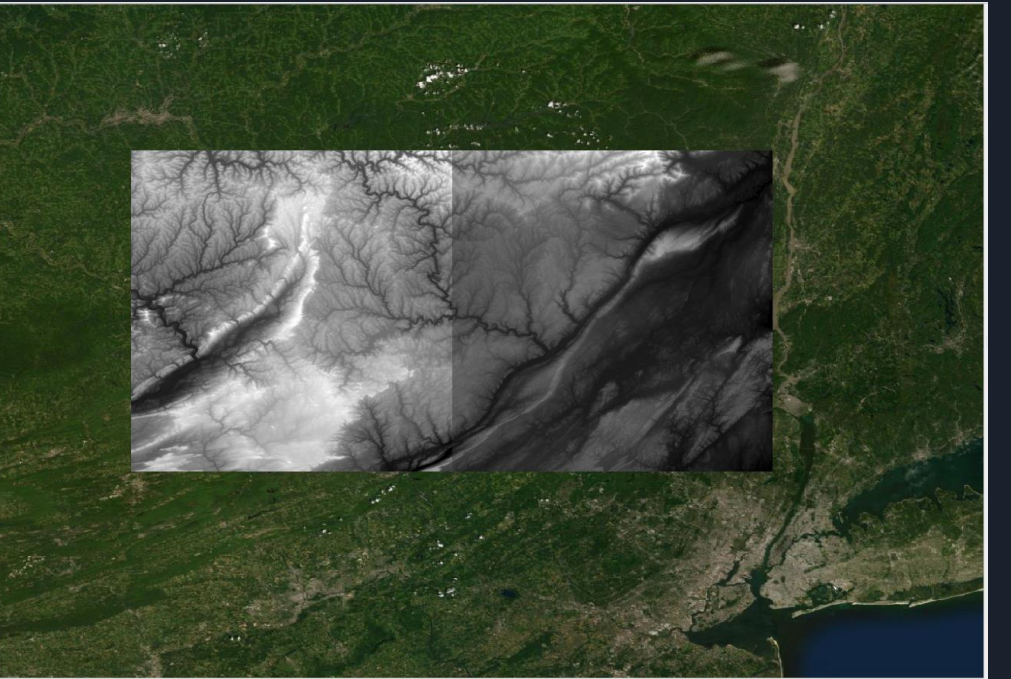

#### Contains dry nodes only Contains wet nodes only

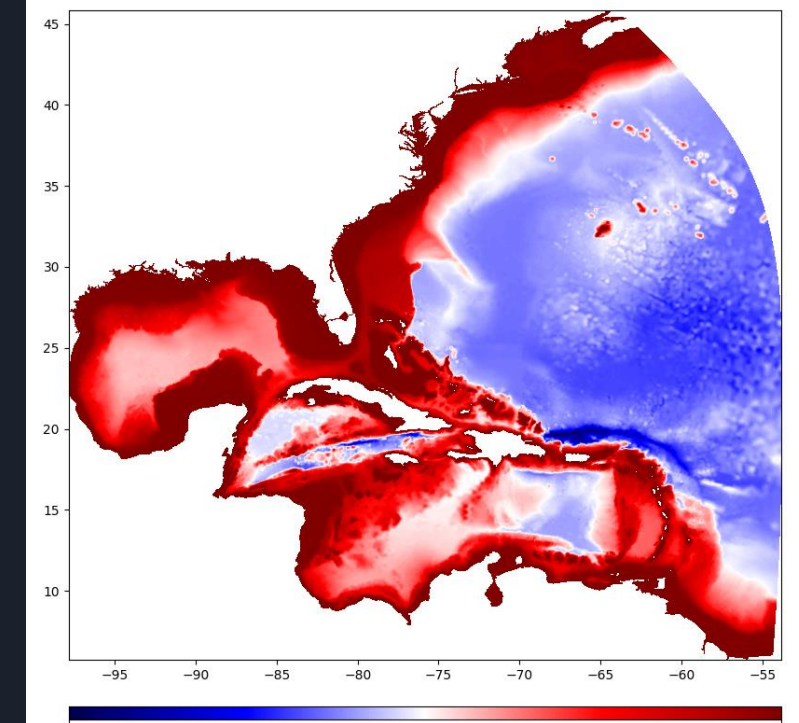

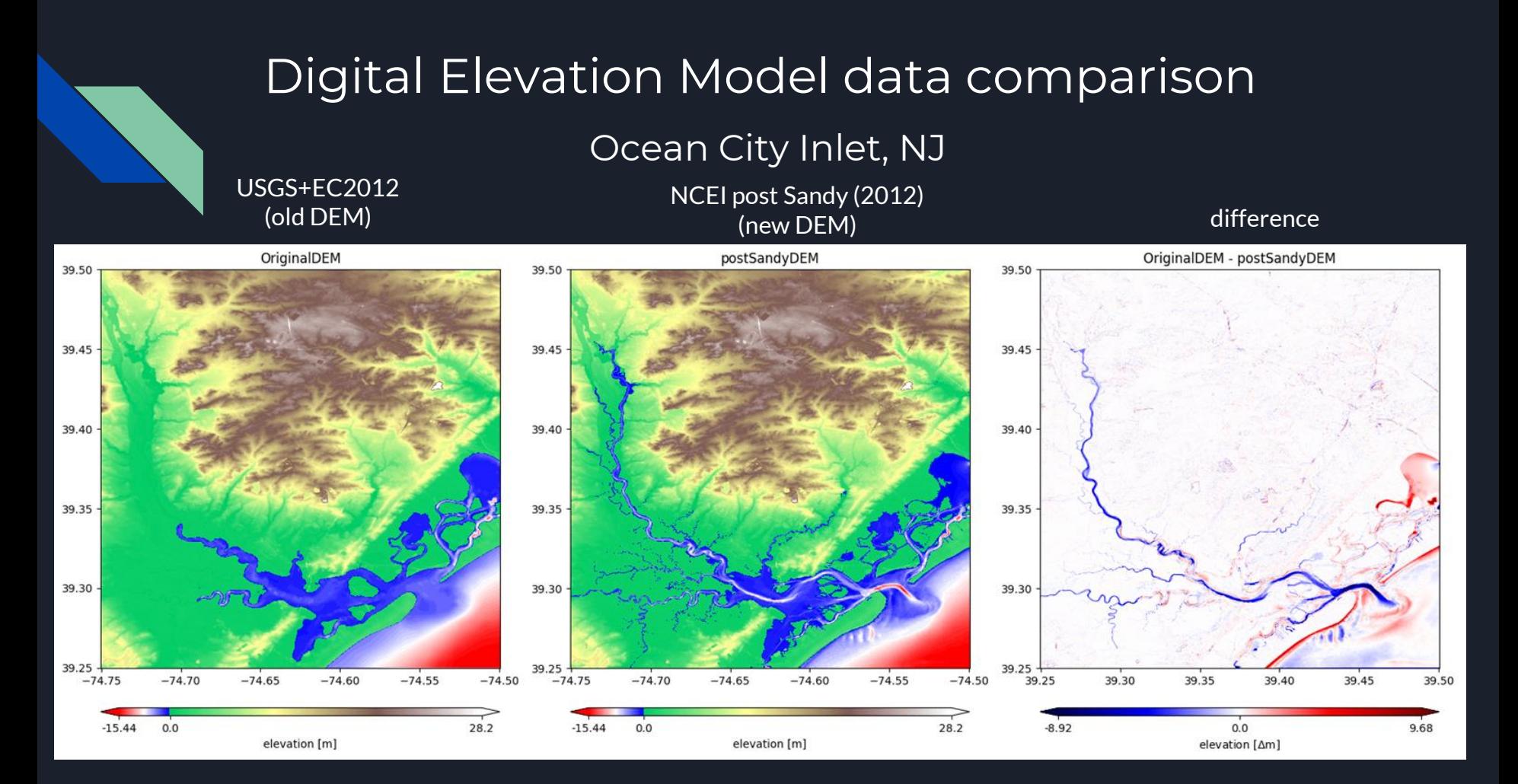

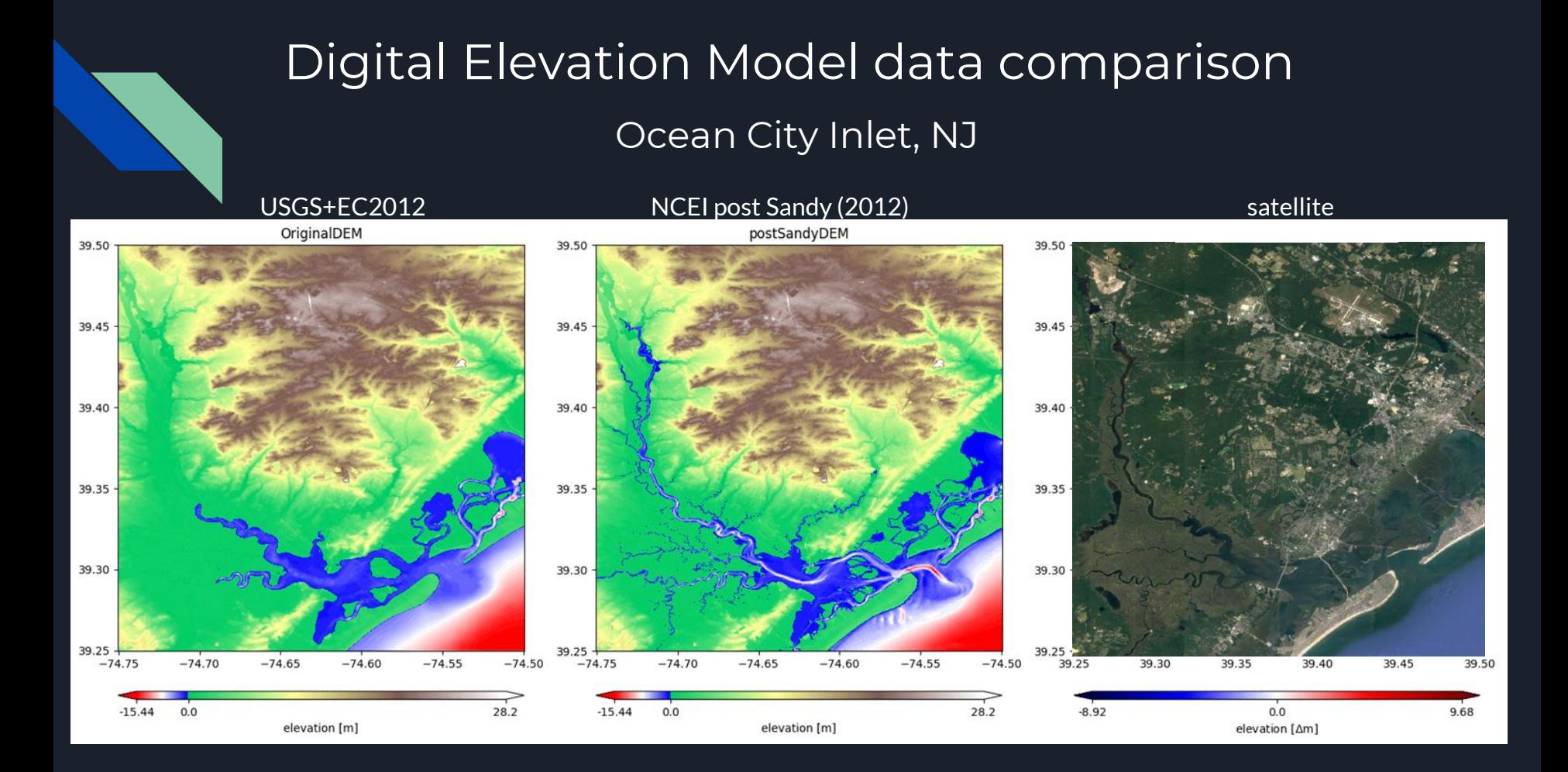

### HSOFS - DEM interpolation

### Ocean City Inlet, NJ

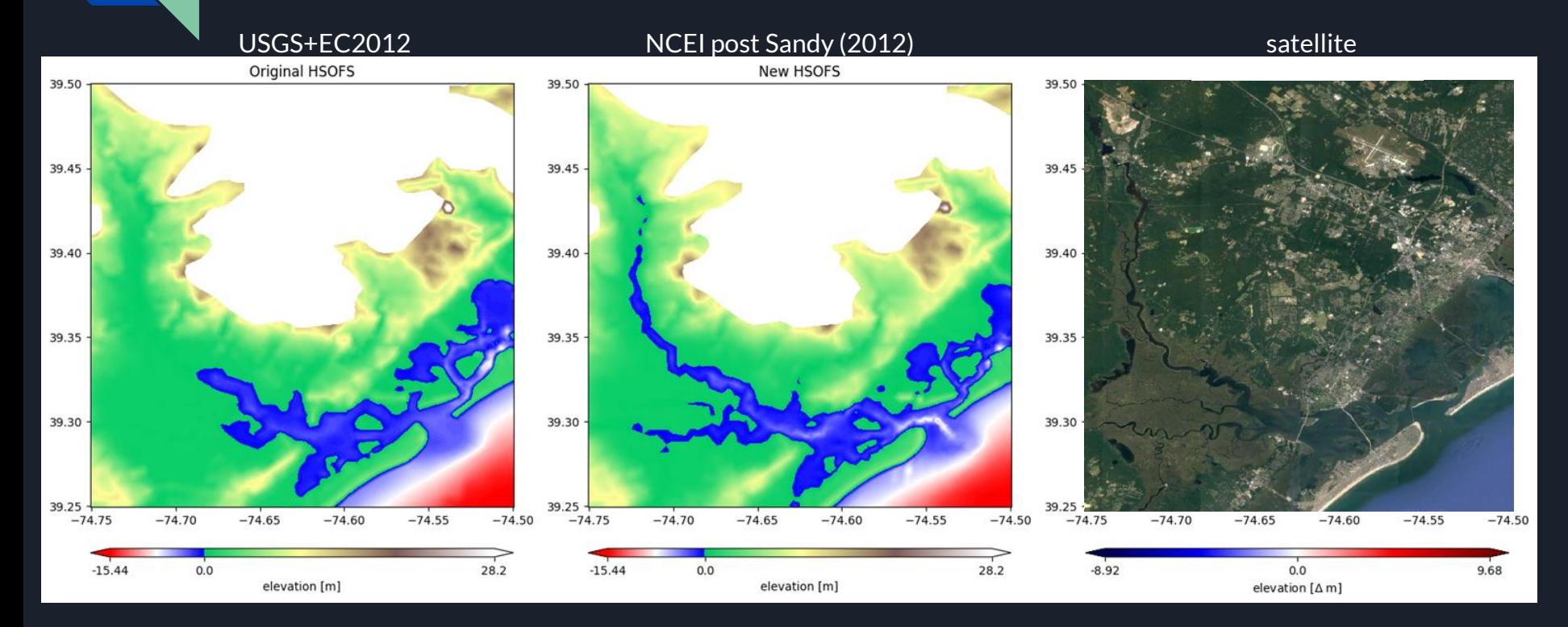

### New meshing paradigm

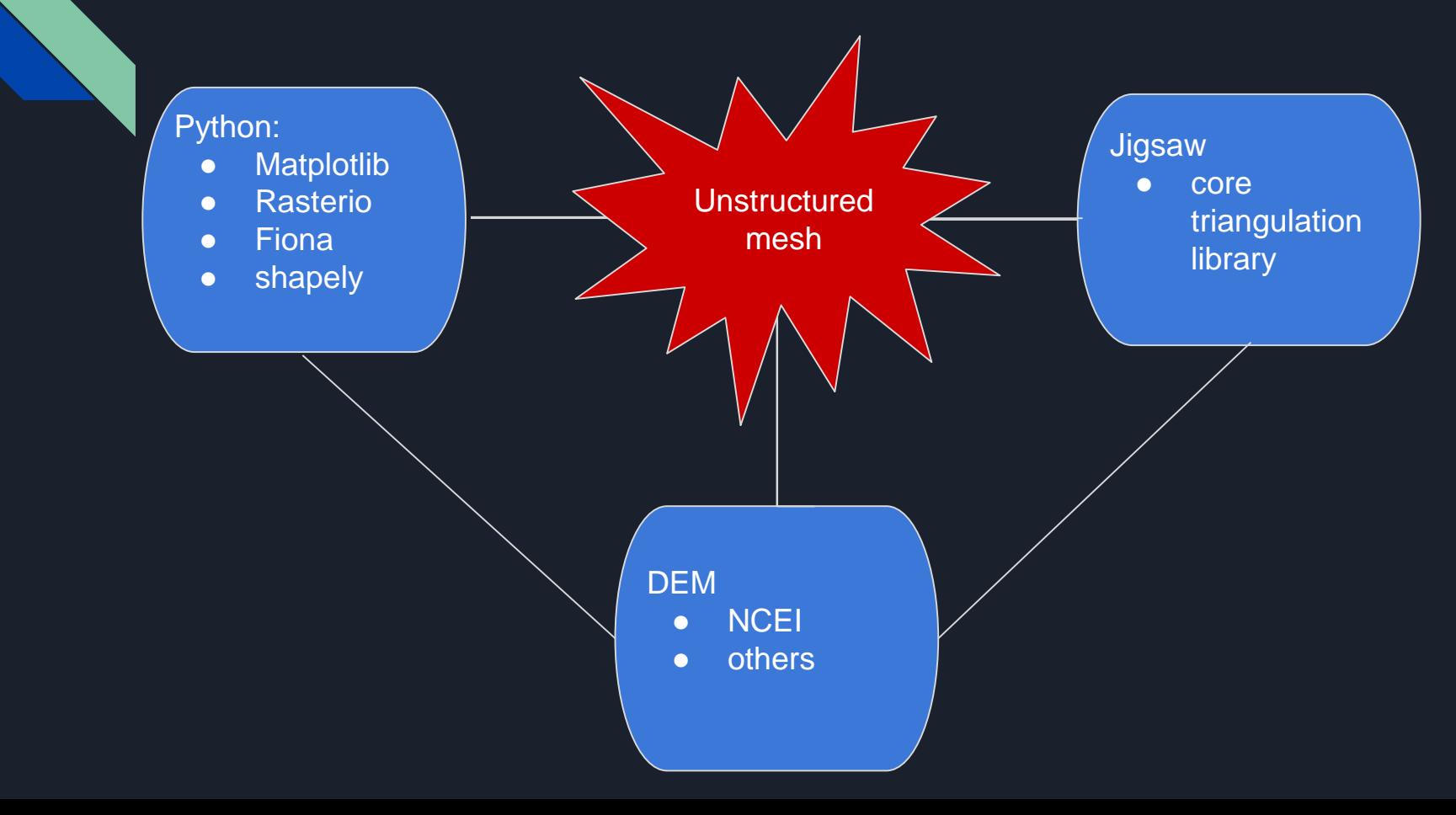

## The Jigsaw library

From the Jigsaw documentation:

JIGSAW is a computational library for unstructured mesh generation and tessellation; designed to generate high-quality triangulations and polyhedral decompositions of general planar, surface and volumetric domains. JIGSAW includes refinement-based algorithms for the construction of new meshes, optimisation-driven techniques for the improvement of existing grids, as well as routines to assemble (restricted) Delaunay tessellations, Voronoi complexes and Power diagrams.

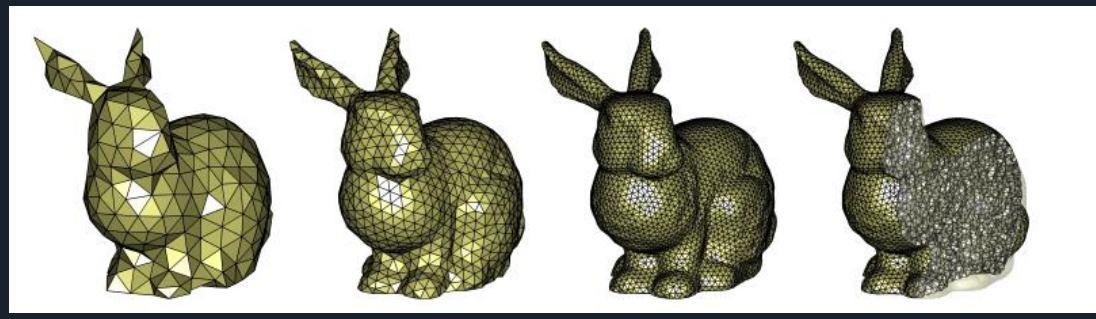

Darren Engwirda: Generalised primal-dual grids for unstructured co-volume schemes, J. Comp. Phys., 375, pp. 155-176, [https://doi.org/10.1016/j.jcp.2018.07.025,](https://doi.org/10.1016/j.jcp.2018.07.025) 2018.

https://github.com/dengwirda/jigsaw

### Mesh generation process overview

- 1) Select DEM's to be included in mesh.
	- a) These should have already passed QA/QC process.
- 2) Compute planar straight line graph (PSLG)
	- a) Optional zmin and zmax (can be unbounded)
- 3) Compute size function
	- a) Linear Distance to shoreline
	- b) Subtidal flow limiter
	- c) Optional min and max sizes
		- i) No smaller than DEM size, but usually bounded to 30-50 meters.
- 4) Pass Size function or PSLG to Jigsaw to generate mesh.

#### New meshing algorithm before after 4980000 4980000 4975000 4975000 4970000 4970000 4965000 4965000 4960000 4960000 4955000 4955000 4950000 4950000  $-8235000$  $-8230000$  $-8225000$  $-8220000$  $-8215000$  $-8210000$  $-8235000$  $-8230000$  $-8225000$  $-8220000$  $-8215000$  $-8210000$

 $0.0$ 

 $-36.37$ 

 $56.2$ 

 $0.0$ 56.2  $-36.37$ 

# New meshing algorithm

### before after

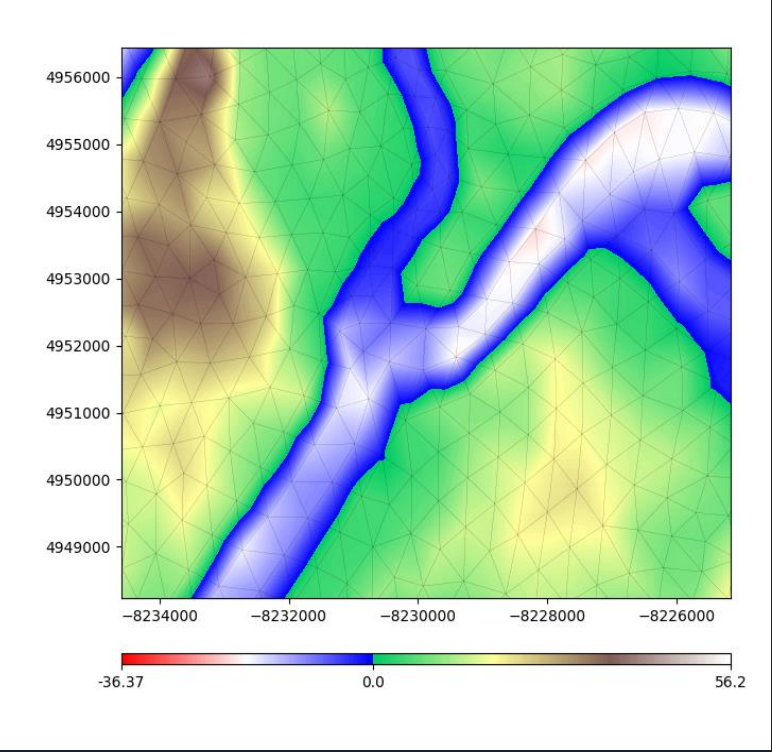

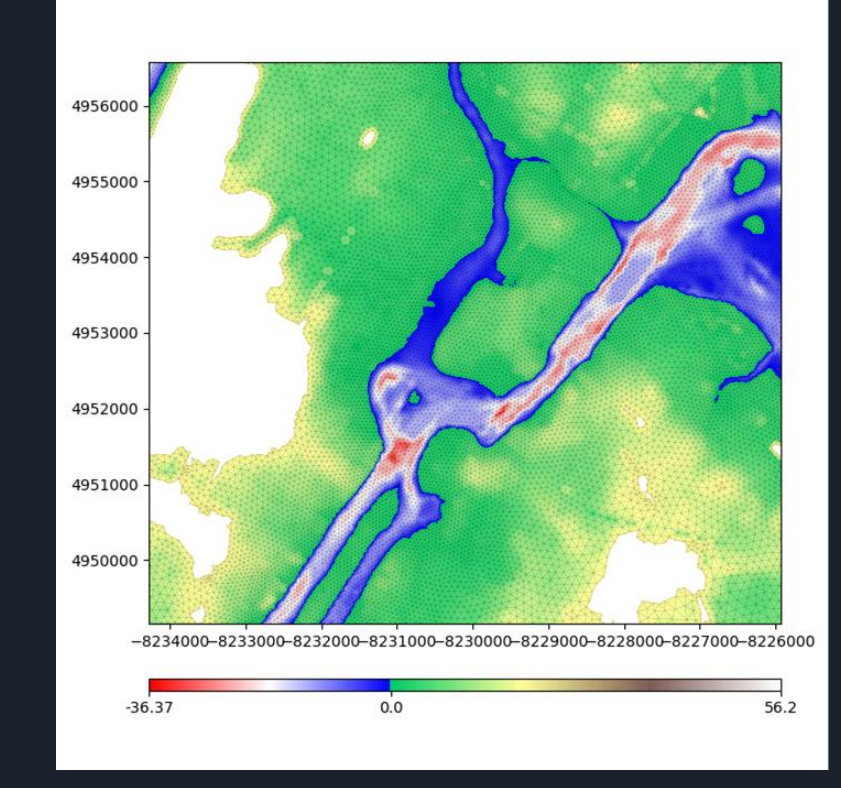

### Planar straight line graph

Multi-polygon that defines the extent of the meshing domain.

Hudson River Estuary, NY

#### zmax = 15 [m]

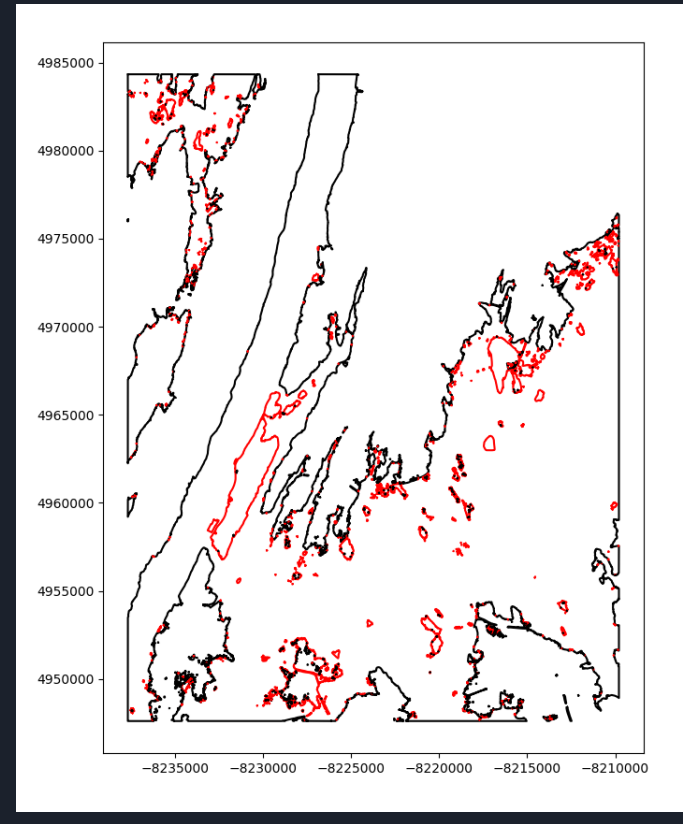

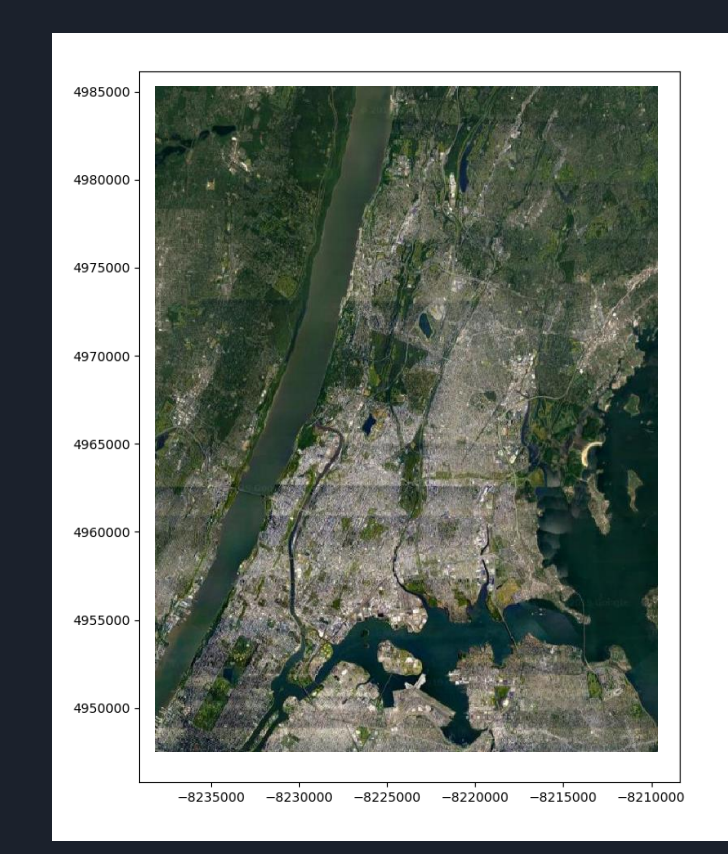

### Size function Linear distance to shoreline

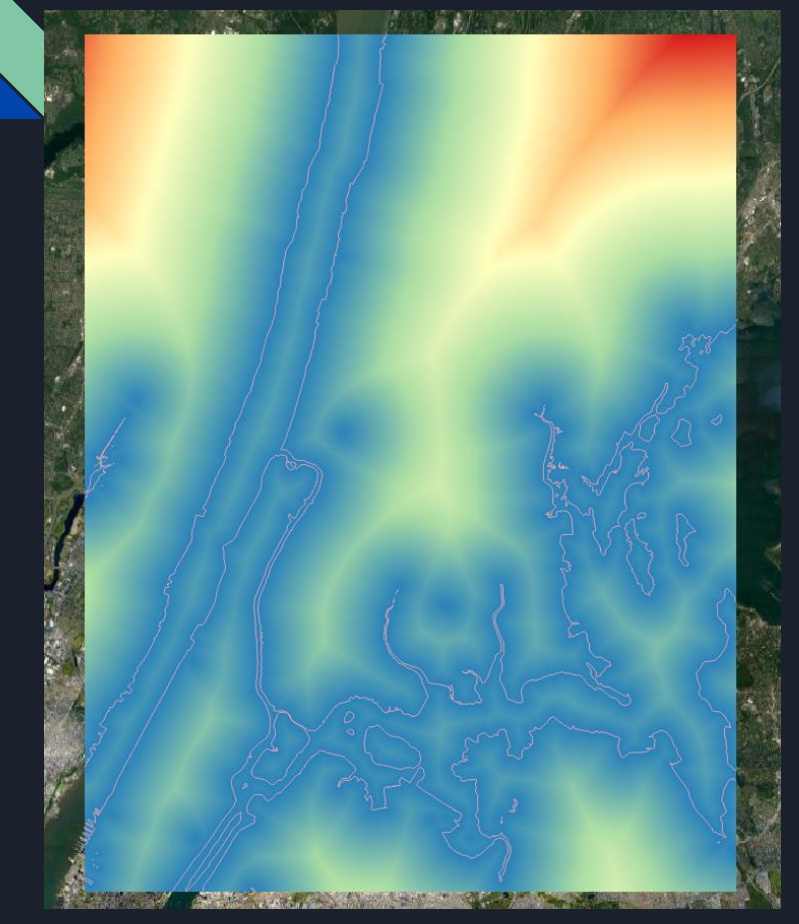

size\_at\_pixel = expansion\_rate \* target\_size \* distance\_to\_nearest\_shoreline\_point + target\_size

For the present example:

expansion\_rate = 0.001 [meters/meter]

target\_size = 50. [meters]

### Size function Subtidal flow limiter

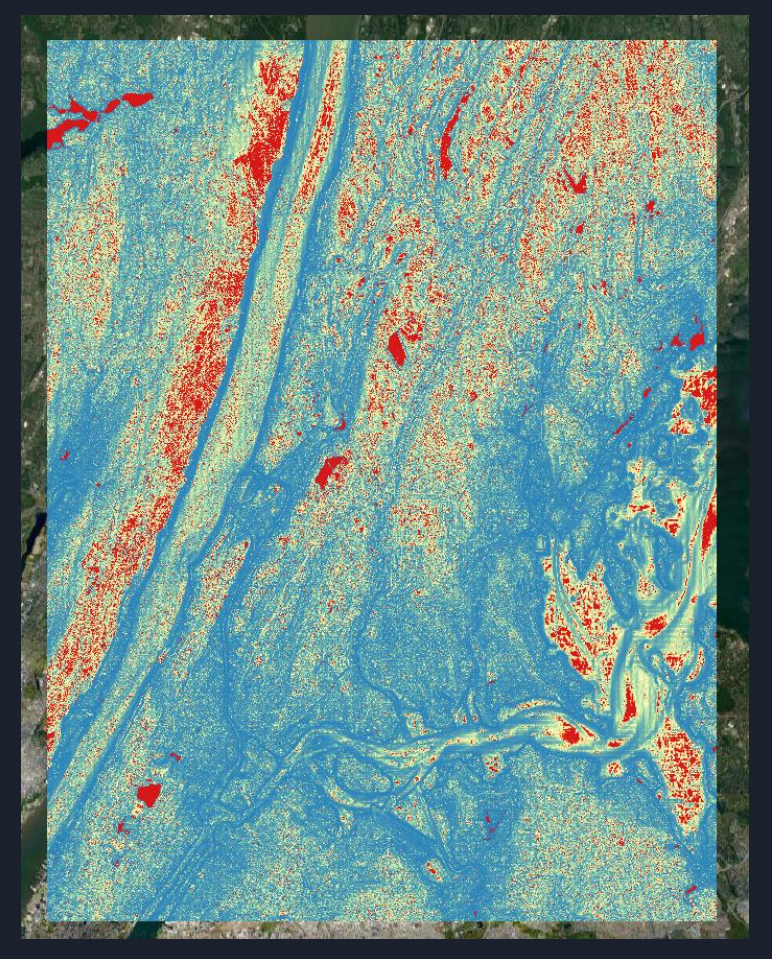

#### $size\_at\_pixel = | (1./3.) * (h/dh) |$

[https://wiki.fvcom.pml.ac.uk/doku.php?id=configuration%3Agrid\\_scale\\_considerations](https://wiki.fvcom.pml.ac.uk/doku.php?id=configuration:grid_scale_considerations)

### Size function Combined size function

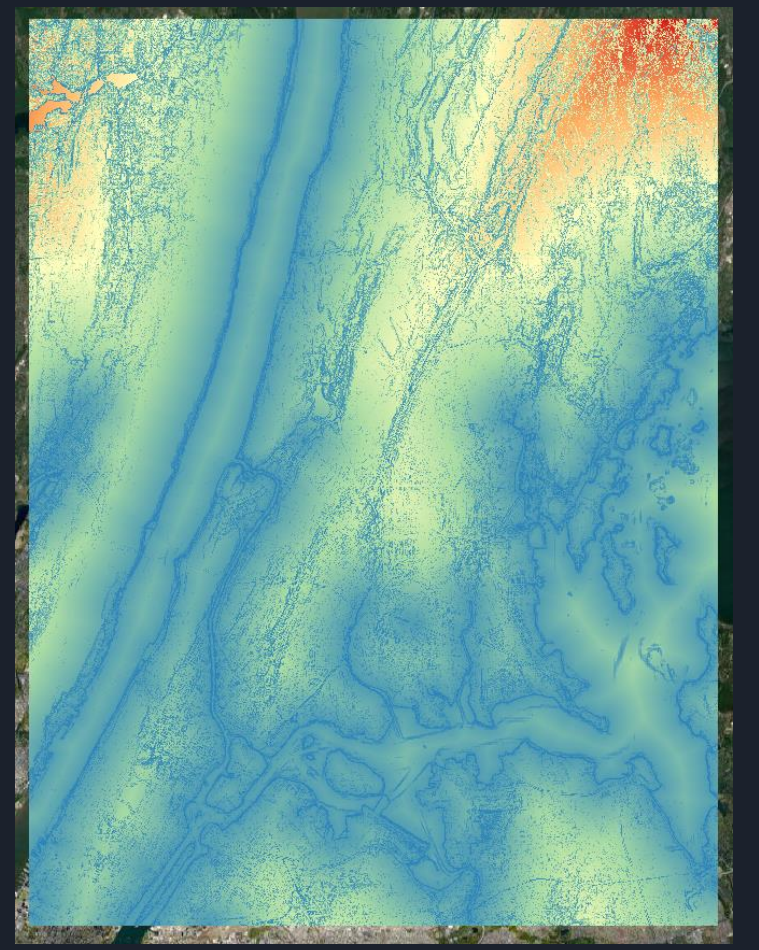

Minimum of all size functions is passed to jigsaw along with the planar straight line graph defining the domain.

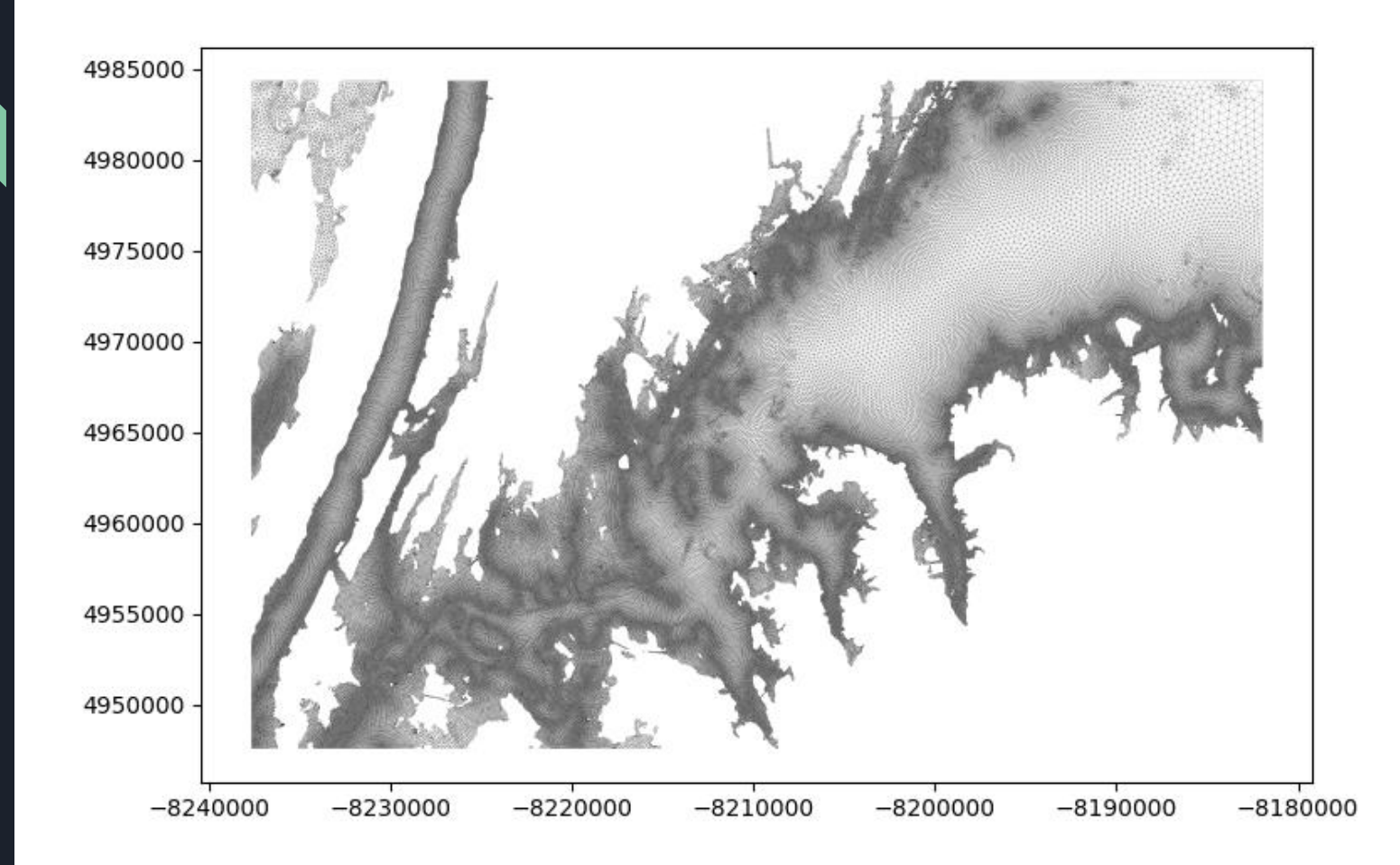

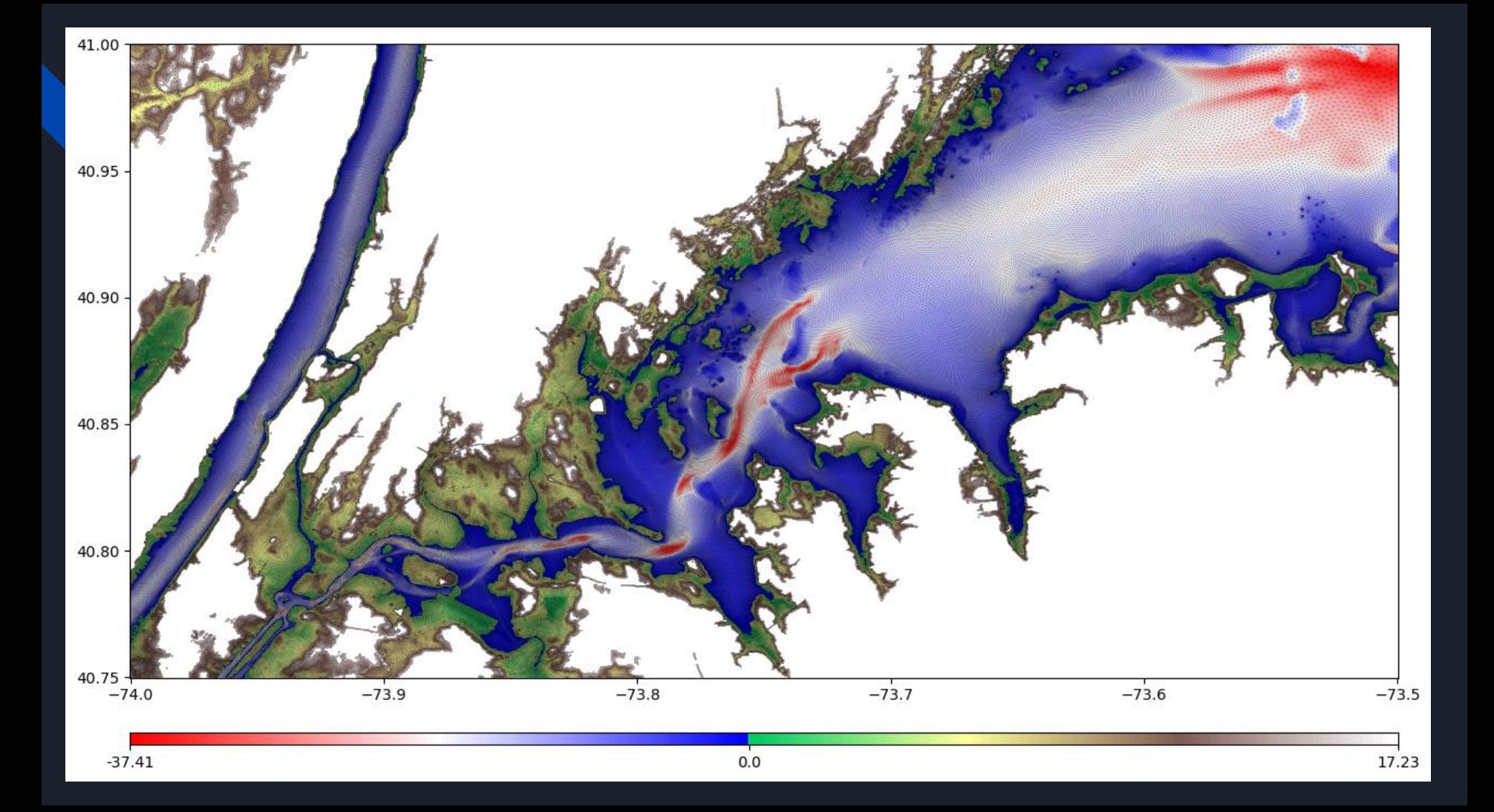

### Planar straight line graph

Examples of two different PSLGs

#### zmax=15

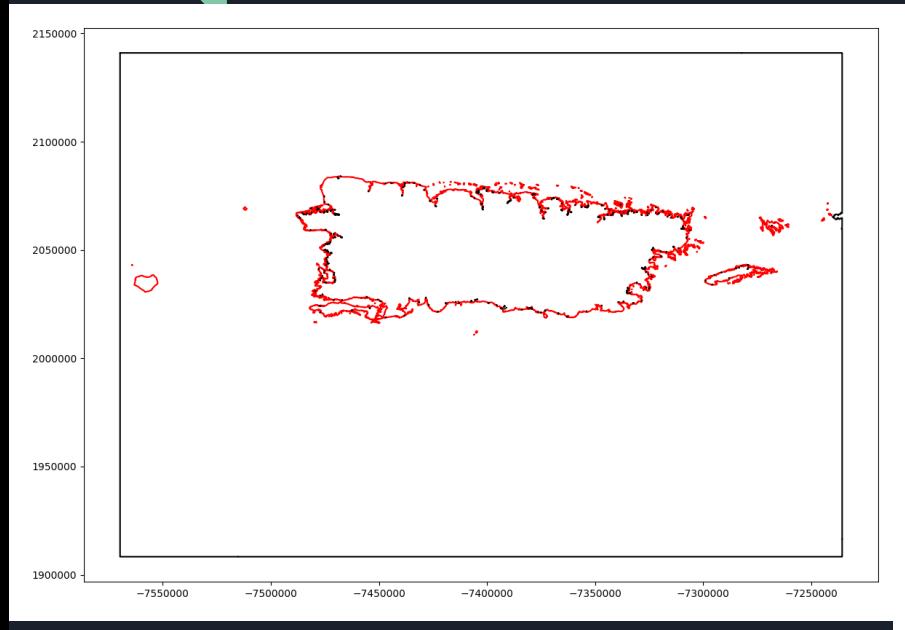

#### zmin=-3000, zmax=15

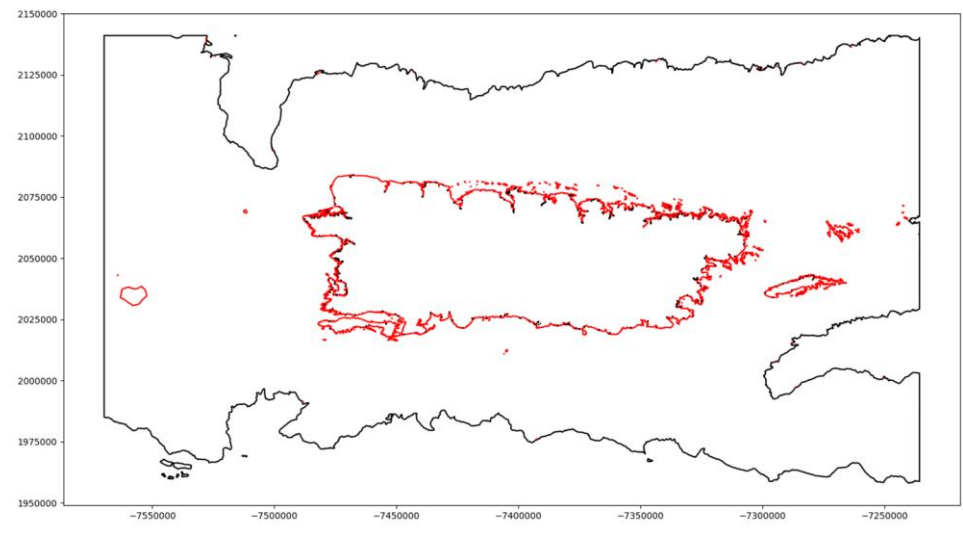

### Size function

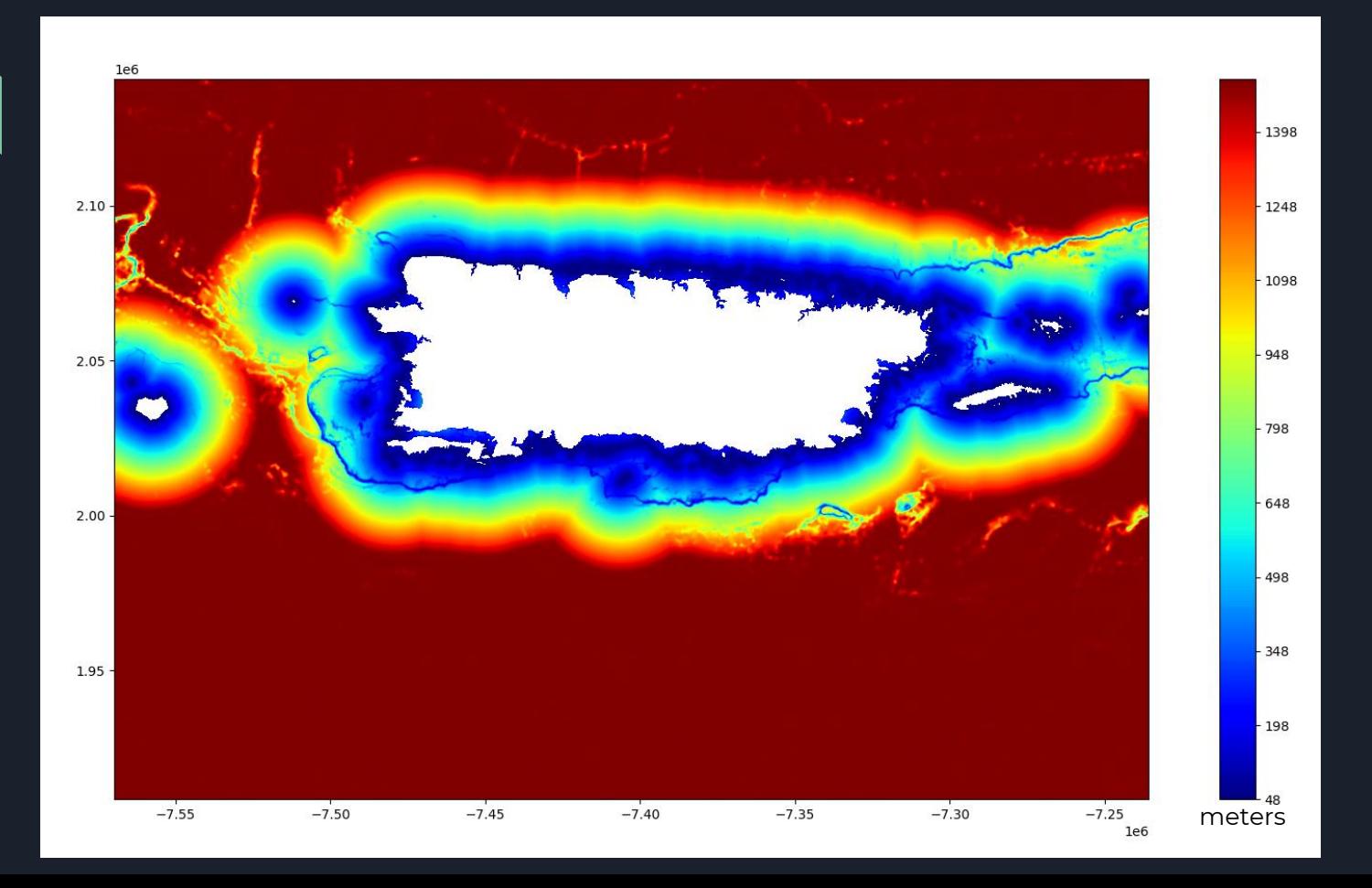

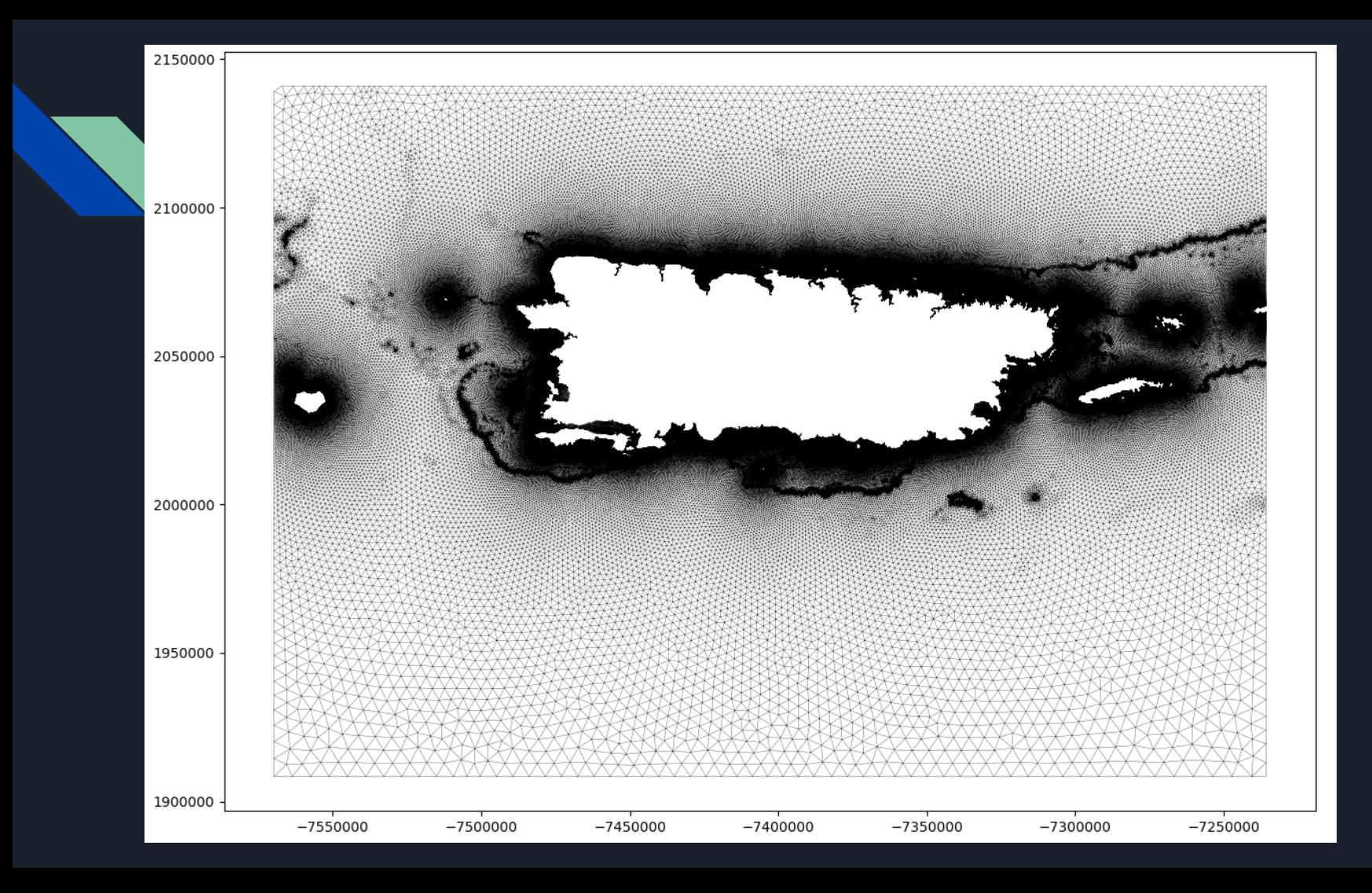

### Previous Puerto Rico mesh

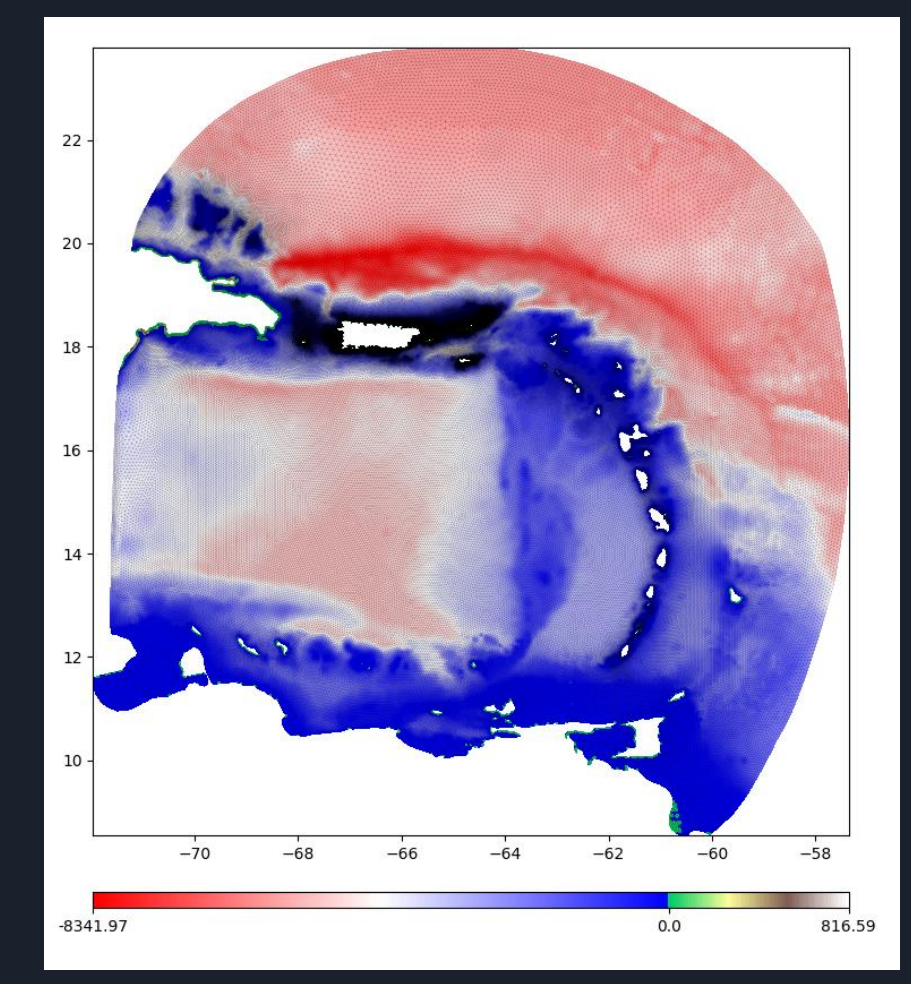

### Previous Puerto Rico mesh

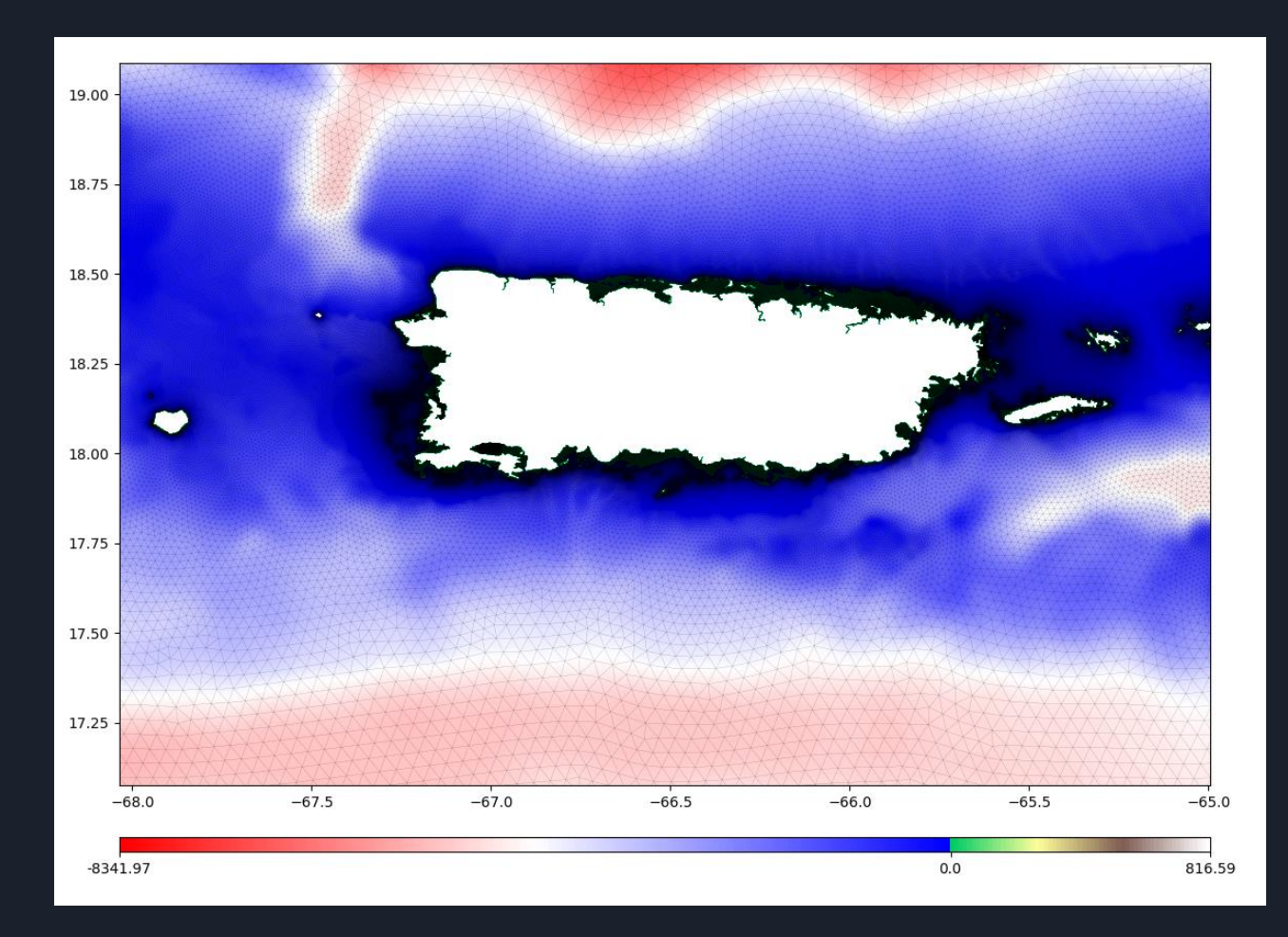

### New Puerto Rico mesh

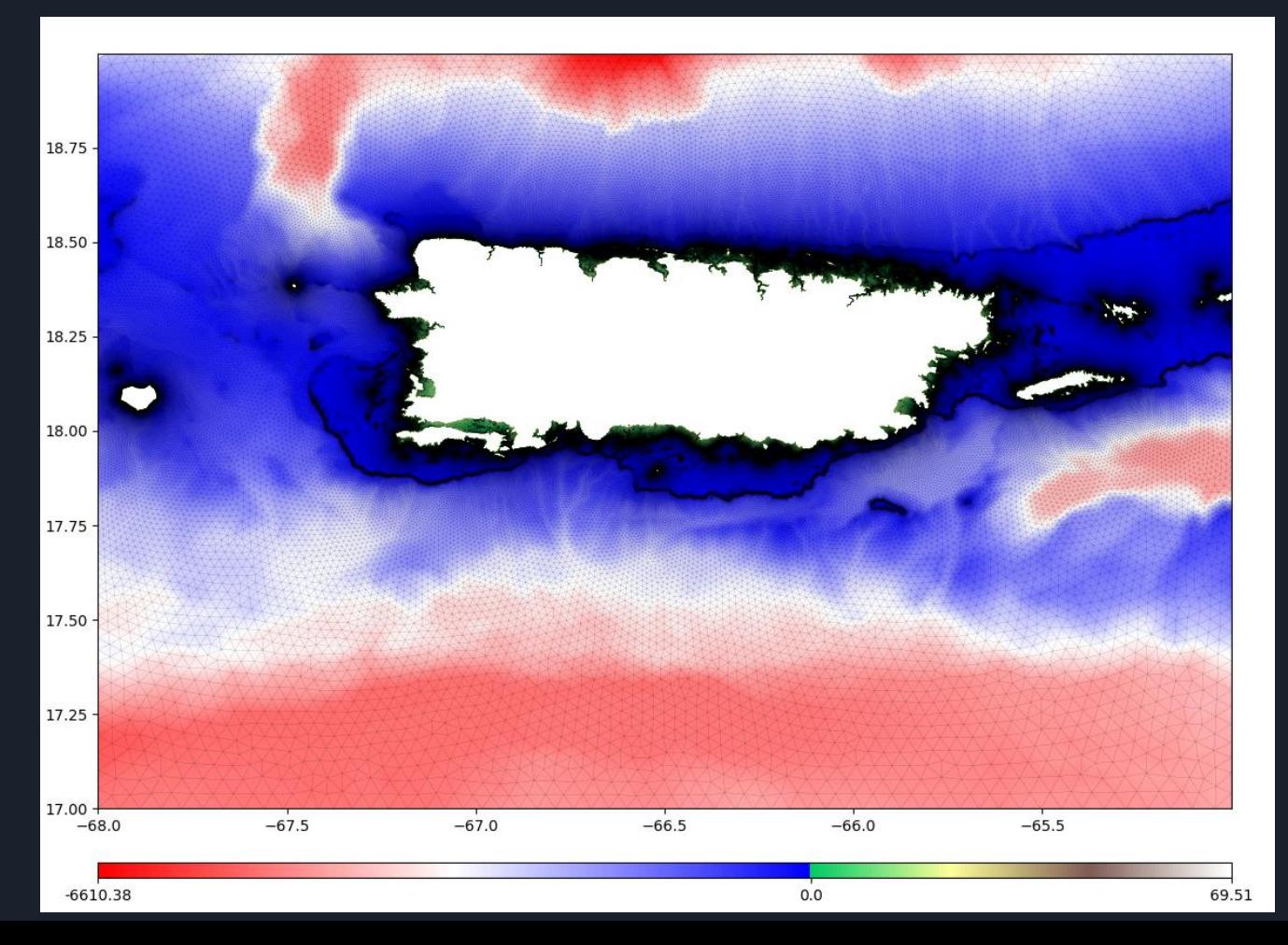

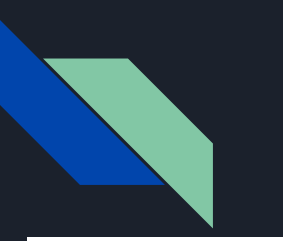

### New mesh vs previous mesh

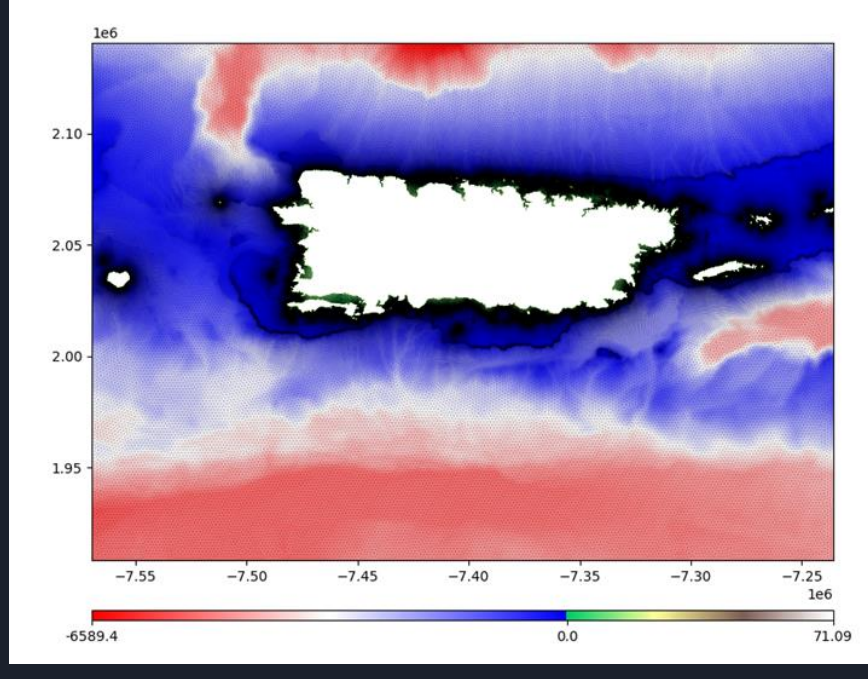

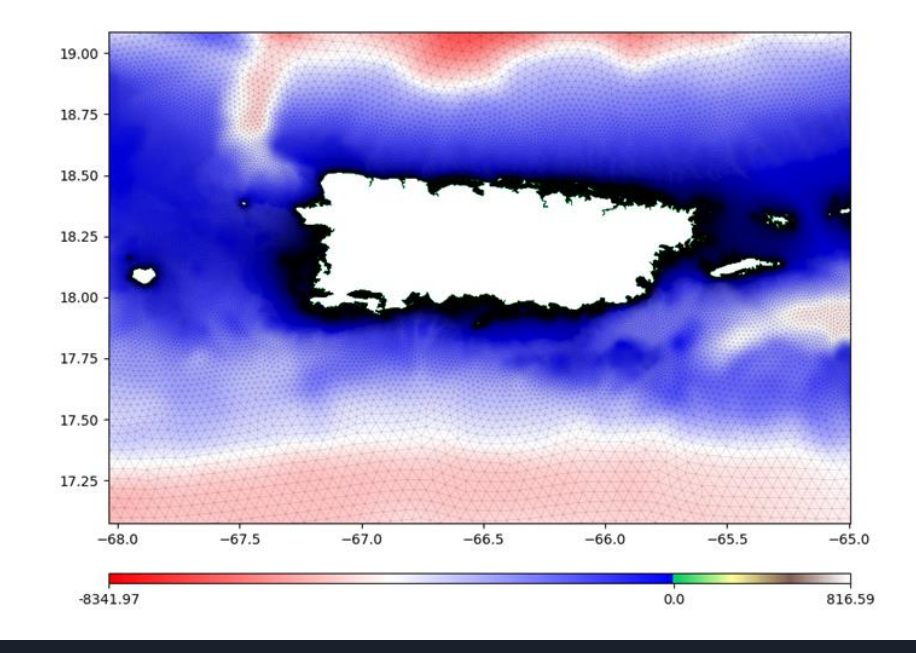

### Previous Puerto Rico mesh

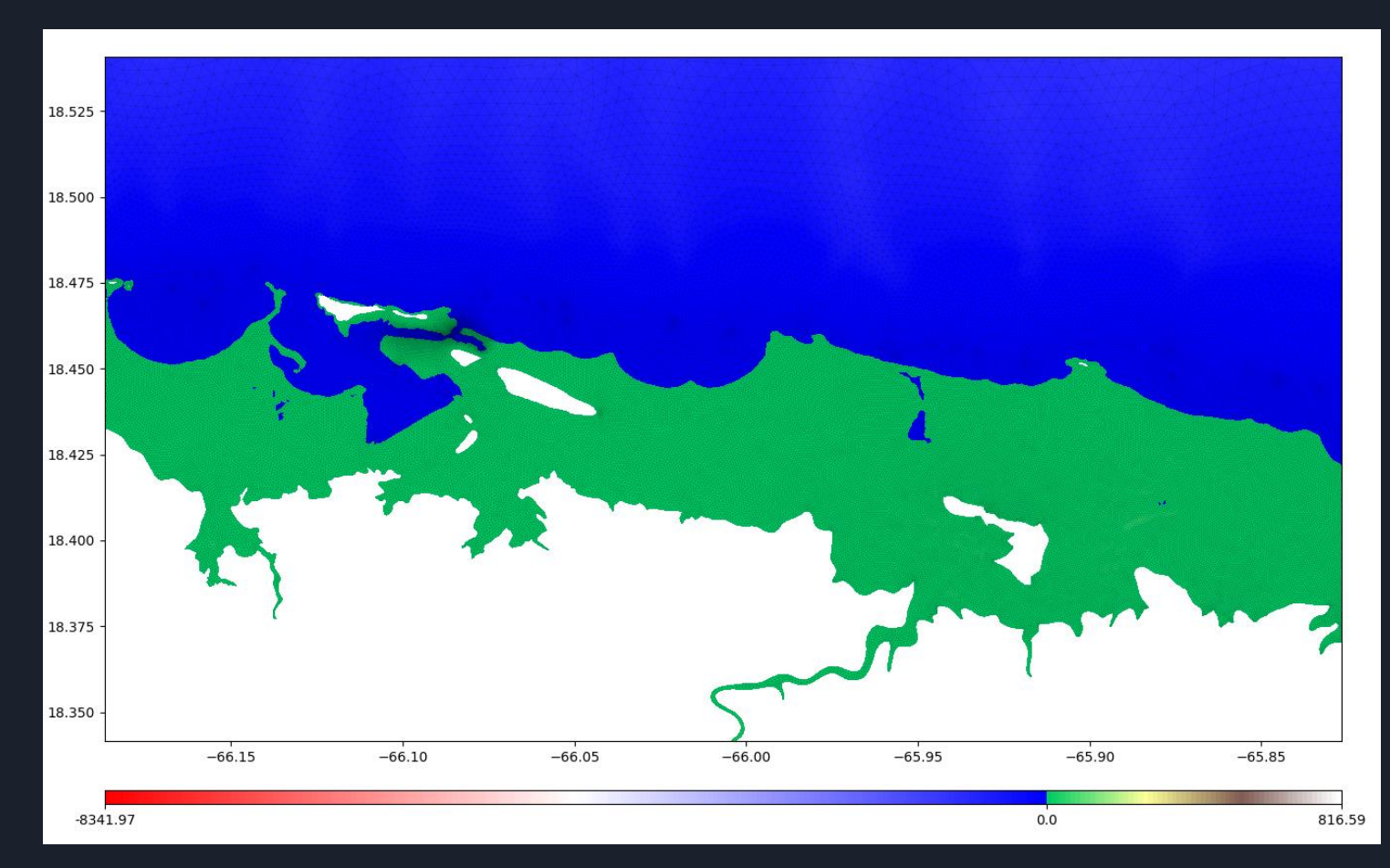

### New Puerto Rico mesh

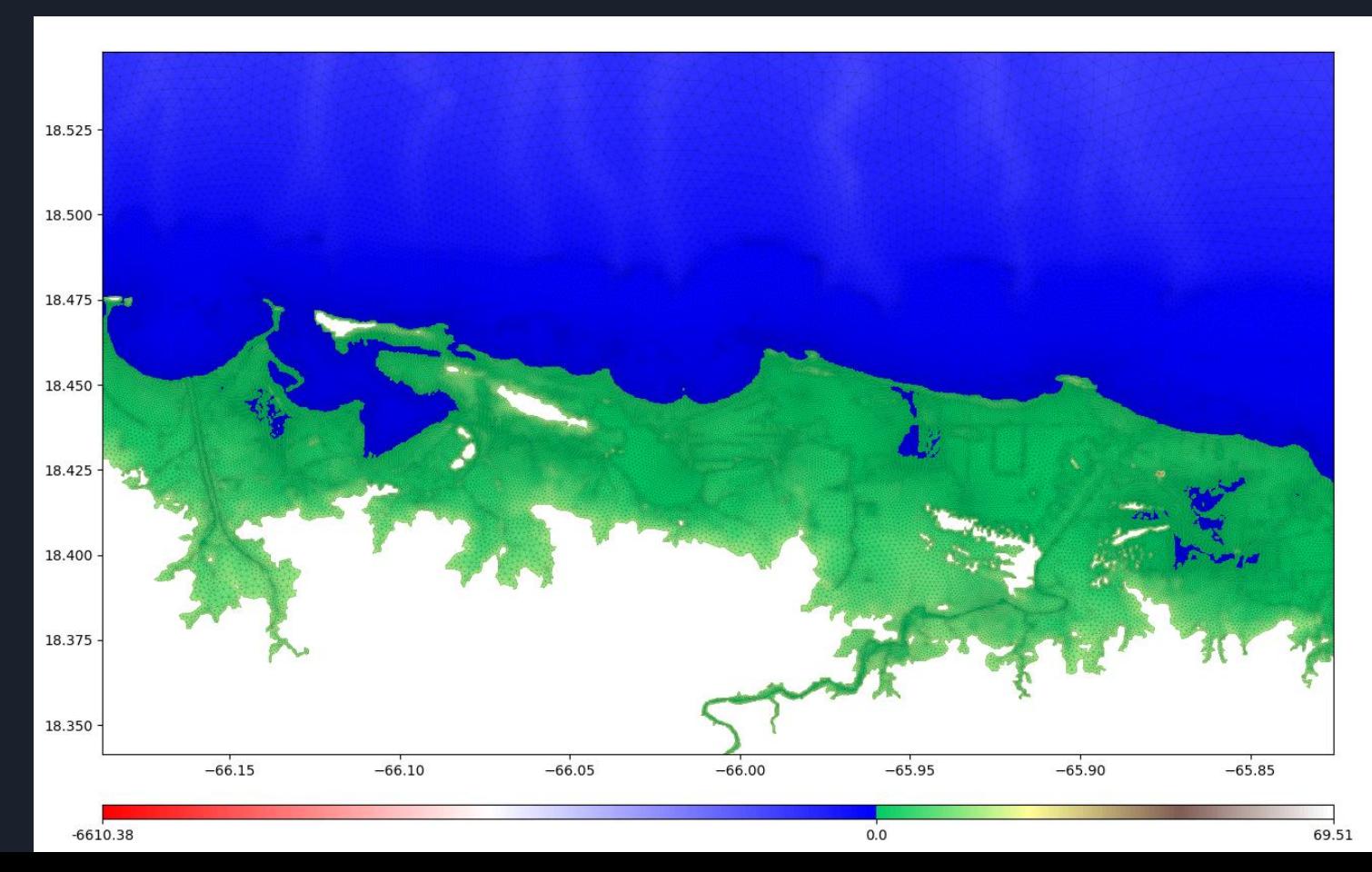

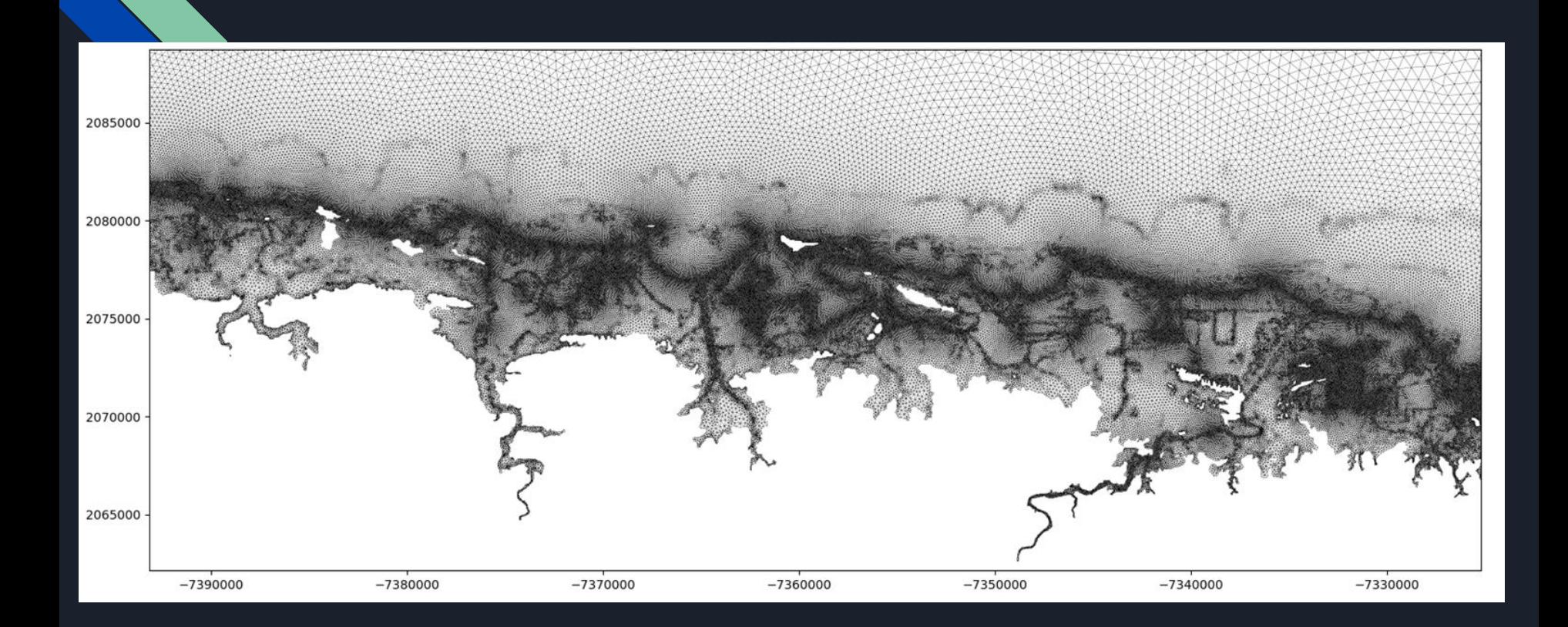

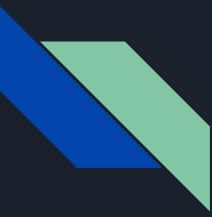

### Future work

Add size function criteria for watershed delineation using [pysheds.](https://github.com/mdbartos/pysheds)

Add additional size function criteria.

Auto assign boundaries for direct mesh-to-model bootstrapping.

Test with different (coupled) models: ADCIRC/WWIII and [SCHISM/WWM](https://github.com/schism-dev/schism)

Implement support for quadrilateral geometries (this is natively supported by jigsaw).

Add support for 3D meshes (for baroclinic modelling).

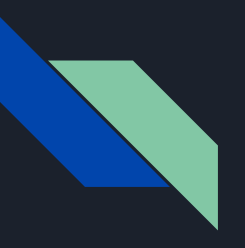

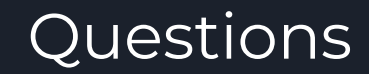

## github.com/jreniel/geomesh